**Red Alert 3 Uprising Free Download Free Full Version For Pc**

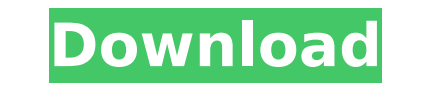

Command & Conquer: Red Alert 3 - Rise of PC games. 2274 views2.2 thousand views. June 23, 2011 7. Don't like it. Command & Conquer: Red Alert 3: Uprising. Command & Conquer: Red Alert 3: Uprising. Command & Conquer: Red Al - Rise of PC games. Command & Conquer: Red Alert 3 - Rise of PC Games Command & Conquer: Red Alert 3 - Retribution online games for PC. Command & Conquer: Red Alert 3 - Revenge of Online PC Games Command & Con

## **Red Alert 3 Uprising Free Download Full Version For Pc**

Command & Conquer: Red Alert 3 Uprising Crack. Free Download Command & Conquer: Red Alert 3 Uprising For PC - Command & Conquer: Red Alert 3 Uprising Free Download. Red Alert 3 Uprising Full Version. Command & Conquer: Red Alert 3 Crack & Demos. " Command & Conquer: Red Alert 3 Download Full Version. A the cracked version of Command & Conquer: Red Alert 3 Uprising on the other hand. Free Download Command & Conquer: Red Alert 3 Uprising Download Full Version for PC.Q: how do I save a database in neo4j so that it is in read only mode? I am running a server with neo4j graph database (v3.2.0). I am trying to save the database so that it is in read o using the Neo4jClient from the neo4j-wrapper-async API. public async Task SaveGraphAsync(GraphDatabaseService database.IsReadOnly()) { //success } else { throw new Exception("Database is already in readonly mode."); } return true; } I am using this approach even though I have now realized that the neo4j-wrapper-async API does not support this. I simply want to be able to save the database to the filesystem (or docker volume with Neo4j can restore it for a single user in a test environment. If the database is in read only mode then it will be perfect. The first step is to get the Neo4jClient to save the database. After that I can figure out what to do wi so that it works with single user scenarios. A: Stuff has changed since the documentation was written. You can now call SaveDatabase. A: EDIT: my previous answer is incorrect - use the new SaveDatabase(GraphDatabaseService method. What you're seeing is the behaviour of the wrapper classes you've used so far. Neo4jClient exposes methods for all of the newer lower-level graph APIs (cypher, REST, HTTP, Json,...) and it looks c6a93da74d

> <https://michoacan.network/wp-content/uploads/2022/10/imindmap7serialnumbercrack2.pdf> [https://www.vikaybeauty.com/wp-content/uploads/2022/10/Descargar\\_Eset\\_Nod32\\_Antivirus\\_6\\_Full\\_Con\\_FULL\\_Crack.pdf](https://www.vikaybeauty.com/wp-content/uploads/2022/10/Descargar_Eset_Nod32_Antivirus_6_Full_Con_FULL_Crack.pdf) <http://ice-aec.com/index.php/2022/10/18/download-software-modem-cyborg-e388-new/> [https://vedgeing.com/wp-content/uploads/2022/10/10201\\_database\\_win64zip.pdf](https://vedgeing.com/wp-content/uploads/2022/10/10201_database_win64zip.pdf) [https://diabetica.eu/wp-content/uploads/2022/10/Left\\_4\\_Dead\\_2\\_Crack\\_Launcher\\_No\\_Survey\\_No\\_Password\\_2019\\_NEW.pdf](https://diabetica.eu/wp-content/uploads/2022/10/Left_4_Dead_2_Crack_Launcher_No_Survey_No_Password_2019_NEW.pdf) [https://yooyi.properties/wp-content/uploads/2022/10/native\\_instruments\\_fm8\\_keygen\\_download.pdf](https://yooyi.properties/wp-content/uploads/2022/10/native_instruments_fm8_keygen_download.pdf) <https://obucheniedft.ru/wp-content/uploads/2022/10/mondar.pdf> <https://madridvirtual.net/raja-huli-kannada-movie-dvdrip-download-work/> <https://www.kisugarshop.com/wp-content/uploads/2022/10/mignele.pdf> <https://mashxingon.com/esa-vtwin-5-24-download-hot/>